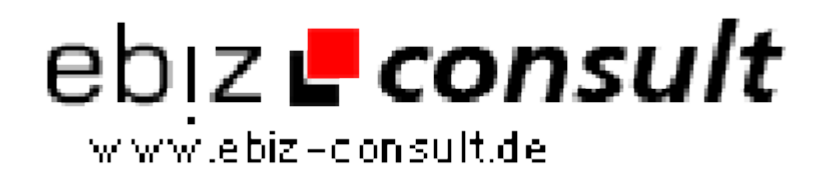

solutions for your daily eBusiness

# **Add Ico Werbesystem**

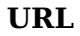

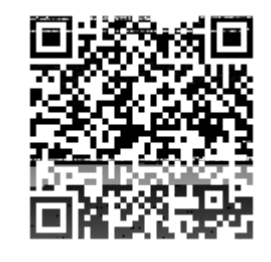

https://www.php-resource.de/script/PHP-Scripte/Sonstige-PHP-Scripte/Add-Ico-Werbesystem\_17492

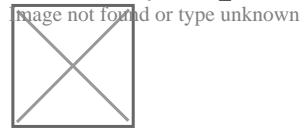

**Produktbild**

**Beschreibung** Hier können Sie unser Add-Ico Werbesystem erwerben. Warum Ico als Werbezwecke nutzen? Icos sind in der Regel sehr klein, dadurch ist es möglich bis zu 500 Icos auf einer Seite anzeigen zu lassen. Für den User/Kunden ist es ganz einfach Ico wählen, Domain eintragen und hochladen FERTIG. Das Spart viel Platz.

### **Funktionen im Überblick:**

• Version kostenpflichtig mit Paypal, Moneybookers & Sofortüberweisung als Zahlungsmöglichkeiten

- System kann auf als kostenlose Version angeboten werden mit Backlinkfunktion
- als Backlink gilt hier dann der unter Web-Napping zu findende Code
- Uploadfunktion für Ico in allen möglichen Dateiformaten
- Thumbshotanzeige wenn mit Maus auf Ico gefahren wird
- Direktverlinkung des Ico zur eingetragenen Homepage
- Anleitung zur Ico Erstellung
- Add Funktionen für Facebook und Twitter
- zweisprachig (Deutsch & English) aufgebaut
- Blätterfunktion ohne Seitenwechsel
- Suchfunktion um schnell nach der eigenen Url zu suchen
- Seo freundliche Url`s (dafür wird mod\_rewrite benötigt)
- Statistik wieviele Icos bereits eingetragen sind
- Design darf angepasst oder verändert werden

#### **Adminbereich:**

- geschützter Loginbereich
- Ausgabe aller eingetragenen Ico wie auf der Startseite nur mit Löschfunktion direkt hinter der Grafik
- auch hier werden Thumbshots der eingetragenen Seiten angezeigt
- Admin kann selbst Ico über seinen Bereich eintragen
- Installationsroutine
- logout Funktion

**Wenn Sie das Script mit Zahlungsvariante nutzen, benötigen Sie oben genannte Konten. Sie können aber auch ein oder zwei Zahlungsfunktionen entfernen.**

## **Details zur Anzeige**